# **Optimale Steuerung 2**

# **Kapitel 7: Kollokationsverfahren**

### **Prof. Dr.-Ing. habil. Pu Li**

**Fachgebiet Prozessoptimierung**

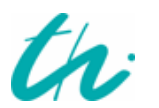

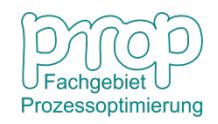

## **Lösungsverfahren zur dynamischen Optimierung**

## **Indirekte Verfahren:**

- **Variationsverfahren, Optimalitätsbedingungen**
- **Das Maximum-Prinzip**
- **Dynamische Programmierung**
- **Riccati-Optimal-Regler**

### **Direkte Verfahren:**

- **Methoden zur Diskretisierung, Orthogonale Kollokation**
- **Lösung mit nichtlinearen Programmierungsverfahren**
- **Simultane und Sequentielle Verfahren**

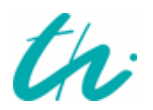

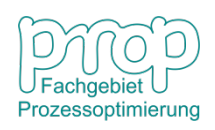

## **Lösungsverfahren zur dynamischen Optimierung**

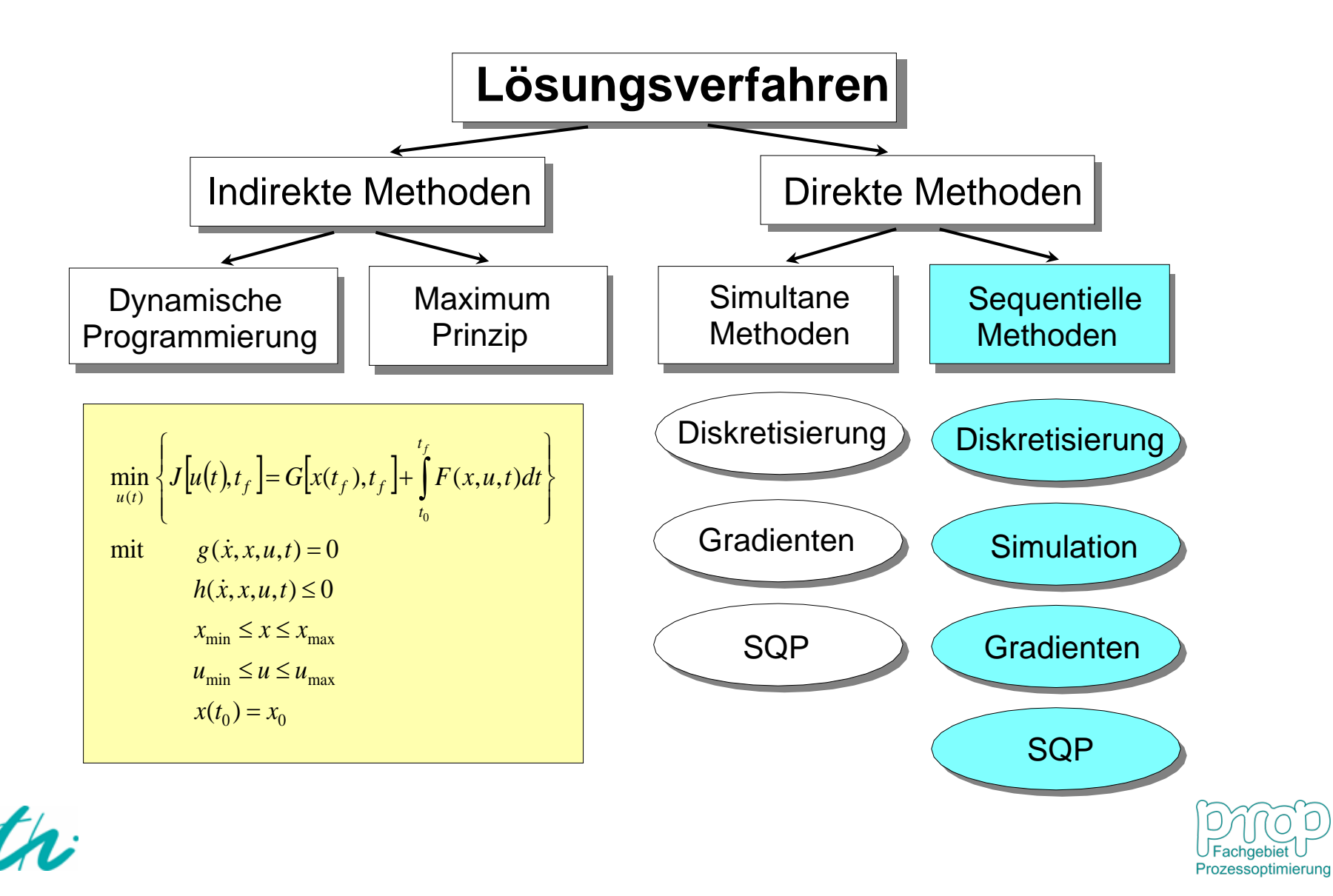

## **Problemdarstellung:**  $4^{4}$

#### **Das Gleichungssystem eines dynamischen Systems**

$$
\frac{d\mathbf{x}}{dt} = \mathbf{f}(\mathbf{x}), \quad \mathbf{x}(0) = \mathbf{x}_0, \quad 0 \le t \le t_f
$$

#### **Diskretisierungmethoden:**

- Euler-Verfahren
- Orthogonale Kollokation
- BDF-Verfahren (Backward Differentiation Formulas)

An diskreten Zeitpunkten  $t_1, t_2, \cdots t_N$  werden die Variablen bewertet.

**Welche Methode soll benutzt werden? Wie groß soll die Schrittlänge sein?**

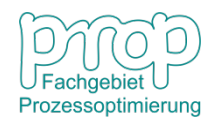

# **Das Euler-Verfahren:**

## **Explizites Euler-Verfahren:**

$$
\frac{d\mathbf{x}}{dt} = \frac{\mathbf{x}^{k} - \mathbf{x}^{k-1}}{\Delta t} = \mathbf{f}(\mathbf{x}^{k-1}, t^{k-1})
$$

$$
\mathbf{x}^{k} = \mathbf{x}^{k-1} + \Delta t \mathbf{f}(\mathbf{x}^{k-1}, t^{k-1})
$$

**Implizites Euler-Verfahren:**

$$
\frac{\mathbf{x}^{k}-\mathbf{x}^{k-1}}{\Delta t} = \mathbf{f}(\mathbf{x}^{k}, t^{k})
$$

Ein Newton-Schritt wird benötigt.

## **Grafische Darstellung**

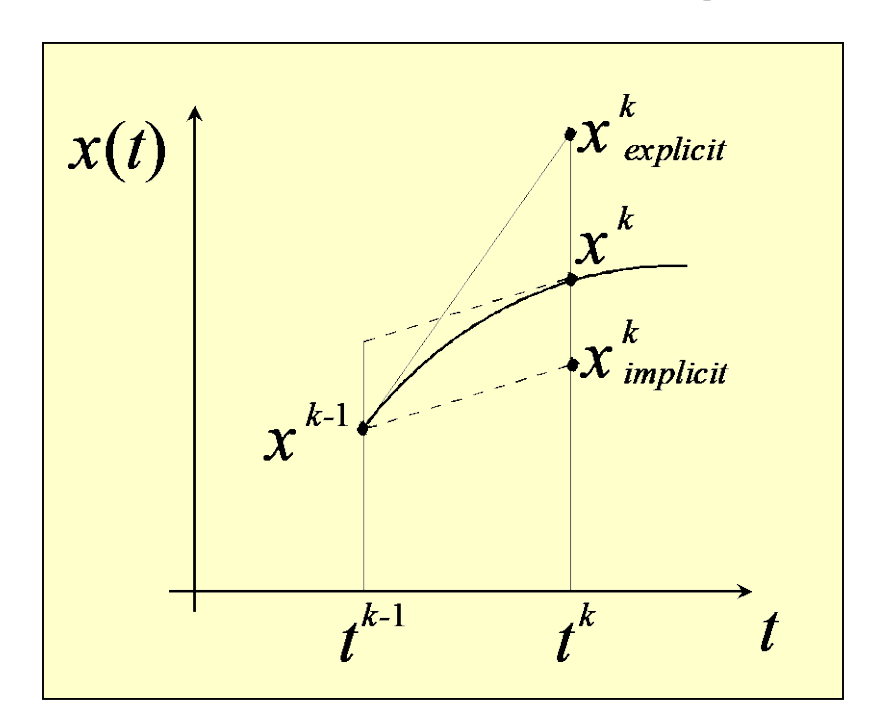

## **Nachteil:** niedrige Genauigkeit

- **Lösung:** kleine Zeitintervalle
	- Polynomapproximation

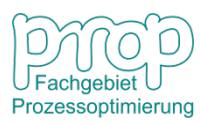

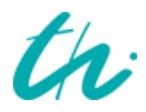

# **Polynomapproximation:**

Das Gleichungssystem eines dynamischen Systems:

Explizite Form:  $\dot{\mathbf{x}} = \mathbf{f}(\mathbf{x}, t), \quad \mathbf{x}(t_0) = \mathbf{x}_0, \quad t_0 \le t \le t_f$ Implizite Form:  $\mathbf{g}(\dot{\mathbf{x}}, \mathbf{x}, t) = \mathbf{0}, \quad \mathbf{x}(t_0) = \mathbf{x}_0, \quad t_0 \le t \le t_f$ 

Bei numerischer Lösung wird  $\mathbf{x}(t)$  approximiert:  $\mathbf{x}(t) \approx \hat{\mathbf{x}}(t)$ 

#### **Welche Funktion**  $\hat{\mathbf{x}}(t)$  **hat eine hohe Genauigkeit?**

#### **Anforderungen:**

(1) An bestimmten Zeitpunkten  $t_1$ ,  $t_2$ ,  $\cdots$   $t_N$  gibt es  $\hat{\mathbf{x}}(t_i) = \mathbf{x}(t_i)$ 

(2) An diesen Zeitpunkten sind mit  $\hat{\mathbf{x}}(t_i)$  die Gleichungen erfüllt.

(3) Die Integration im betrachteten Bereich:

$$
\int_{t_0}^{t_f} \hat{\mathbf{x}}(t)dt = \int_{t_0}^{t_f} \mathbf{x}(t)dt
$$

# **Numerische Integration:**  $7$

Nach der Definition:

$$
\int_{a}^{b} x(t)dt = \lim_{\substack{\Delta t_i \to 0 \\ N \to \infty}} \sum_{i=0}^{N} x(t_i) \Delta t_i
$$

Der Rechenaufwand ist sehr hoch.

Die Quadratur:

$$
\int_{a}^{b} x(t)dt \approx \sum_{i=0}^{N} w_{i}x(t_{i})
$$

Nur die Auswertung der Funktion an vorgegebenen Zeitpunkten wird benötigt.

Die Parameter  $w_i$ ,  $i = 0, \dots, N$  müssen bestimmt werden.

Bei *N*+1 Unbekannten braucht man *N*+1 Gleichungen.

#### **Anforderung:**

Bei  $x(t) = 1$ ,  $t$ ,  $t^2, \dots, t^N$  muss die Integration exakt sein.

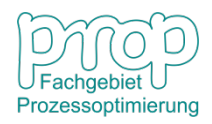

 $x(t)dt \approx w_0 x(a) + w_1 x(b)$  <sup>8</sup> Daher  $w_0 = w_1 = \frac{1}{2}(b-a)$ 1  $w_0 = w_1 = \frac{1}{2}(b - a)$  $\frac{1}{2} (b - a) [x(a) + x(b)]$  $\int_{a}^{b} x(t) dt \approx w_0 x(a) + w_1 x(b) = \frac{1}{2}(b-a)[x(a) + x(b)]$ *a* Dann  $\int x(t)dt \approx w_0 x(a) + w_1 x(b) = \frac{1}{2}(b-a)[x(a) + x(b)]$  (Trapez-Formel) *b a* **Beispiel:** Für den Fall:  $N = 1, t_0 = a, t_1 = b, \quad \int x(t) dt \approx w_0 x(a) +$ bei  $x(t) = 1$   $dt = b - a = w_0 + w_1$ *b a*  $\int dt = b - a = w_0 +$ bei  $x(t) = t$   $\qquad$   $\qquad$   $tdt = \frac{1}{2}(b^2 - a^2) = w_0 a + w_1 b$ *b a*  $0^{u + w_1}$  $\frac{1}{2} (b^2 - a^2)$ 1  $\int t dt = \frac{1}{2} (b^2 - a^2) = w_0 a +$ 

Die exakte Lösung erhält man bei linearen Funktionen.

Für den Fall  $N = 2$ ,  $t_0 = a$ ,  $t_1 = (b + a)/2$ ,  $t_2 = b$  erhält man die Simpson-Formel:

$$
\int_{a}^{b} x(t)dt \approx w_0 x(t_0) + w_1 x(t_1) + w_2 x(t_2) = \frac{1}{6} (b - a) [x(a) + 4x((b + a)/2) + x(b)]
$$

Die exakte Lösung erhält man bei quadratischen Funktionen.

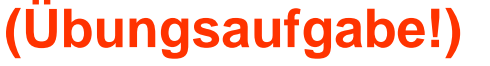

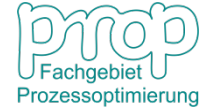

## **Gauß-Quadratur:** <sup>9</sup>

Erzielung exakter Lösungen durch die Auswahl der Zeitpunkte.

$$
\int_{a}^{b} x(t)dt = \sum_{i=0}^{N} w_{i}x(t_{i})
$$

Sowohl  $w_i$  als auch  $t_i$  müssen bestimmt werden (2( $N+1$ ) Unbekannte). Man braucht 2(*N*+1) Gleichungen.

#### **Anforderung:**

Bei  $x(t) = 1$ ,  $t$ ,  $t^2$ ,  $\cdots$ ,  $t^{2N+1}$  muss die Integration exakt sein.

## **Beispiel:** Für den Fall *N* =1

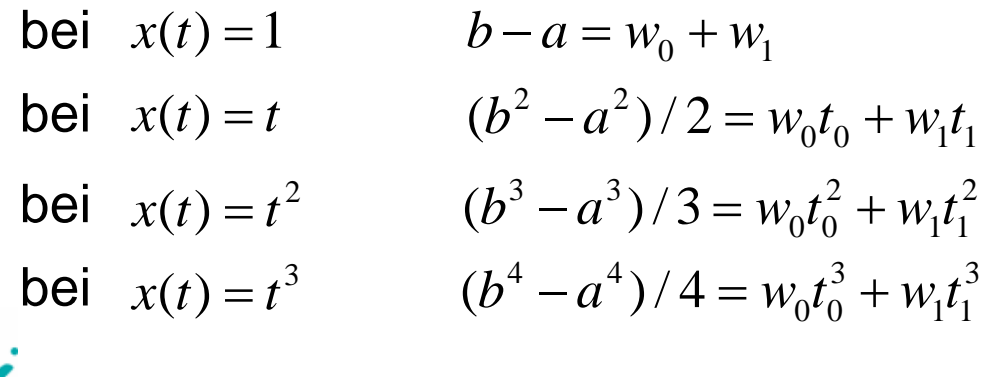

**Die Gleichungen sind schwer zu lösen!**

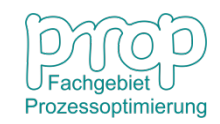

# **Orthogonale Kollokation:** 10

Erzielung exakter Lösungen durch die Auswahl der Zeitpunkte, so dass für  $\int_{a} x(t)dt = \sum_{i=0}^{n}$ *N i*  $i^{\mathcal{N}}$ <sup>*l*</sup> $i$ *b a*  $x(t)dt = \sum w_i x(t)$ 0  $x(t)$  bis zu (2N+1)-ter Ordnung gültig:

Definition *N*+1 orthogonaler Polynome:

$$
p_0(t), \quad p_1(t), \quad \cdots, \quad p_N(t)
$$

Achtung:  $p_N(t)$  ist ein Polynom mit bis zu  $(N+1)$ -ter Ordnung.

**Definition der Orthogonalität:** 

$$
\int_{a}^{b} p_i(t) p_j(t) dt = \begin{cases} 1, & i = j \\ 0, & i \neq j \end{cases}
$$

Zum Beispiel: Für den Fall *N*=1 gibt es im Bereich [-1, 1]:

$$
p_0(t) = \frac{1}{\sqrt{2}}, \quad p_1(t) = \sqrt{\frac{3}{2}}t, \quad p_2(t) = \sqrt{\frac{5}{2}}\left(\frac{3t^2 - 1}{2}\right)
$$

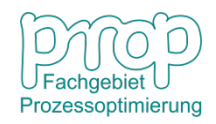

Für den Fall:  $x(t)$  ist eine Funktion mit bis zu  $(2N+1)$ -ter Ordnung, dann <sup>11</sup>

 $x(t) = q_N(t) p_N(t) + r_N(t)$  (generale Darstellung)

*Hierbei sind*  $q_N(t)$ *,*  $r_N(t)$  *Polynome mit bis zu <i>N*-ter Ordnung.

1

−

*N*

$$
\int_{a}^{b} x(t)dt = \int_{a}^{b} q_N(t) p_N(t)dt + \int_{a}^{b} r_N(t)dt
$$

Weil  $p_0(t)$ ,  $p_1(t)$ ,  $\cdots$ ,  $p_{N-1}(t)$  mit einander orthogonal sind, dann

$$
q_N(t) = \sum_{j=0} c_j p_j(t)
$$
  
Daher 
$$
\int_a^b q_N(t) p_N(t) dt = \sum_{j=0}^{N-1} \int_a^b c_j p_j(t) p_N(t) dt = 0
$$

*N*

 $i^{\mathcal{N}}$ <sup>*i*</sup> $i$ 

Setzt man  $x(t) = q_N(t)p_N(t)$  in  $x(t)dt = \sum w_i x(t_i)$  ein, ergibt sich

$$
x(t) = q_N(t) p_N(t) \text{ in } \int_a^b x(t) dt = \sum_{i=0}^N w_i x(t_i) \text{ ein}
$$
  

$$
\int_a^b q_N(t) p_N(t) dt = \sum_{i=0}^N w_i q_N(t_i) p_N(t_i) = 0
$$

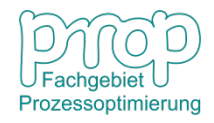

*Weil*  $q_N(t)$  beliebig ist, dann  $q_N(t) \neq 0$ 

Es muss  $p_N(t) = 0$ 

Achtung:  $p_N(t)$  ist ein Polynom mit bis zu  $(N+1)$ -ter Ordnung.

Damit erhält man  $N+1$  Zeitpunkte:  $t_0$ ,  $t_1$ ,  $\cdots$   $t_N$  (Kollokationspunkte) Sie sind Nullstellen des Polynoms  $p_N(t)$ .

Nun sind die Parameter  $w_i$ ,  $i = 0, \dots, N$  zu bestimmen.

Bei *N*+1 Unbekannten braucht man *N*+1 Gleichungen.

Hierzu benutzt man Lagrange-Polynome:

$$
l_k(t) = \frac{\prod_{j \neq k} (t - t_j)}{\prod_{j \neq k} (t_k - t_j)}, \quad k = 0, \dots, N \qquad \Rightarrow \quad l_k(t_j) = \begin{cases} 1, & j = k \\ 0, & j \neq k \end{cases}
$$

Man setzt die Lagrange-Polynome in  $x(t)dt = \sum w_i x(t_i)$  ein,

dann

$$
\int_{a}^{b} l_{k}(t)dt = \int_{a}^{b} \frac{\prod_{j\neq k} (t - t_{j})}{\prod_{j\neq k} (t_{k} - t_{j})} dt = \sum_{i=0}^{N} w_{i}l_{k}(t_{i}) = w_{k}
$$

*b*

*a*

*N*

 $i^{\mathcal{N}}$ <sup>*i*</sup> $i$ 

*i*

0

 $x(t)dt = \sum w_i x(t)$ 

D.h.

$$
w_k = \int_{a}^{b} \prod_{\substack{j=k \ j\neq k}} (t - t_j)
$$
  

$$
w_k = \prod_{\substack{j=k \ j\neq k}} (t_k - t_j) dt, \quad k = 0, \dots, N
$$

Zum Beispiel: Für den Fall *N*=1 gibt es im Bereich [-1, 1]:

$$
p_0(t) = \frac{1}{\sqrt{2}}, \quad p_1(t) = \sqrt{\frac{3}{2}}t, \quad p_2(t) = \sqrt{\frac{5}{2}}\left(\frac{3t^2 - 1}{2}\right)
$$

Bestimmung der Kollokationspunkte durch  $p_2(t) = 0$ : 3  $t_1 = \frac{1}{\sqrt{2}}$ 3 1  $t_0 = -\frac{1}{\sqrt{2}}, \quad t_1 =$ 

$$
w_0 = \int_{-1}^{1} \frac{(t - t_1)}{(t_0 - t_1)} dt = 1, \quad w_1 = \int_{-1}^{1} \frac{(t - t_0)}{(t_1 - t_0)} dt = 1
$$

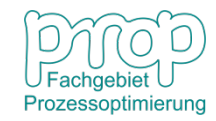

 $\int_{a} x(t)dt = \sum_{i=0} w_i x(t_i)$  ein, <sup>13</sup>

# **Kollokationsverfahren:** <sup>14</sup>

Man berechnet die Integration durch

$$
\int_{a}^{b} x(t)dt = \sum_{i=0}^{N} w_{i}x(t_{i})
$$
 mit  $w_{i} = \int_{a}^{b} l_{i}(t)dt$ ,  $i = 0,..., N$   
Also 
$$
\int_{a}^{b} x(t)dt = \sum_{i=0}^{N} \left(\int_{a}^{b} l_{i}(t)dt\right) x(t_{i}) = \int_{a}^{N} \left[\sum_{i=0}^{N} l_{i}(t)x(t_{i})\right]dt
$$
 **Die exakte Lösung!**  
D.h. 
$$
x(t) = \sum_{i=0}^{N} l_{i}(t)x(t_{i})
$$

**Welche Funktion**  $\hat{\mathbf{x}}(t)$  hat eine hohe Genauigkeit? Jetzt wird die Lösung des Differentialgleichungssystems betrachtet:

#### **Anforderungen:**

(1) An bestimmten Zeitpunkten  $t_1$ ,  $t_2$ ,  $\cdots$   $t_N$  gibt es  $\hat{\mathbf{x}}(t_i) = \mathbf{x}(t_i)$ 

(2) An diesen Zeitpunkten sind mit  $\hat{\mathbf{x}}(t_i)$  die Gleichungen erfüllt.

(3) Die Integration im betrachteten Bereich:

$$
\int_{t_0}^{t_f} \hat{\mathbf{x}}(t)dt = \int_{t_0}^{t_f} \mathbf{x}(t)dt \underset{\text{Prozessoptimierung}}{\underbrace{\text{Proof}}}
$$

# **Kollokationsverfahren:** <sup>15</sup>

Man benutzt einfach

$$
\hat{\mathbf{x}}(t) = \sum_{i=0}^{N} l_i(t) \mathbf{x}(t_i)
$$

#### **Damit werden die Anforderungen erfüllt:**

(1) An den Kollokationspunkten  $t_0$ ,  $t_1$ ,  $\cdots$   $t_N$  gibt es  $\hat{\mathbf{x}}(t_i) = \mathbf{x}(t_i)$ .

(3) Die Integration: 
$$
\int_{t_0}^{t_f} \hat{\mathbf{x}}(t)dt = \int_{t_0}^{t_f} \sum_{i=0}^{N} l_i(t)\mathbf{x}(t_i)dt = \sum_{i=0}^{N} \left(\int_{t_0}^{t_f} l_i(t)dt\right)\mathbf{x}(t_i) = \int_{t_0}^{t_f} \mathbf{x}(t)dt
$$

(2) An den Kollokationspunkten  $t_0$ ,  $t_1$ ,  $\cdots$   $t_N$  sind die Ableitungen:

$$
\left. \frac{d\hat{\mathbf{x}}(t)}{dt} \right|_{t=t_j} = \sum_{i=0}^N \frac{d l_i(t)}{dt} \left| \mathbf{x}(t_i) \right|_{t=t_j}
$$

wobei

$$
\frac{d\,l_i(t)}{dt}\bigg|_{t=t_j} = \frac{d}{dt} \left( \frac{\prod_{k\neq i} (t - t_k)}{\prod_{k\neq i} (t_i - t_k)} \right)_{t=t_j}
$$

#### Sie sind konstant!

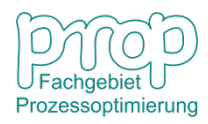

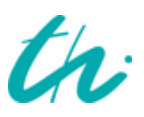

# **Kollokationsverfahren:**

Das Differentialgleichungssystem wird nun ein algebraisches Gleichungssystem:

$$
\left. \frac{d\hat{\mathbf{x}}(t)}{dt} \right|_{t=t_j} = \sum_{i=0}^N \left[ \left. \frac{d\,l_i(t)}{dt} \right|_{t=t_j} \mathbf{x}(t_i) \right] = \mathbf{f}(\mathbf{x}(t_j), t_j), \quad j=0,\cdots,N
$$

Es wird mit dem Newton-Raphson-Verfahren gelöst und somit erhält man:

$$
\mathbf{x}(t_j), \quad j=0,\cdots,N
$$

Sie sind die Werte der Zustandsvariablen an den Kollokationspunkten.

Weil  $\hat{\mathbf{x}}(t_i) = \mathbf{x}(t_i)$ , sind die Gleichungen mit  $\hat{\mathbf{x}}(t_i)$  erfüllt.

#### **Vorteil des Kollokationsverfahrens:**

Die Approximation hat eine hohe Genauigkeit! Damit können große Zeitschritte verwendet werden, d. h. die Recheneffizienz wird erhöht.

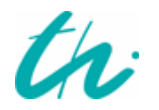

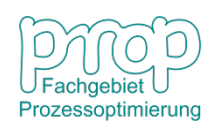

17 **Beispiel: Darstellung einer Variable mit zwei Polynormen**

$$
x(z) = p_0(z)c_0 + p_1(z)c_1, \quad z \in [0,1]
$$

Annahme:

$$
p_0(z) = 1
$$
  
\n
$$
p_1(z) = 1 + az
$$
  
\n
$$
p_2(z) = 1 + bz + cz^2
$$

Bedingung der Orthogonalität:

$$
\int_{0}^{1} p_0(z) p_1(z) dz = \int_{0}^{1} (1 + a z) dz = 1 + 0, 5a = 0
$$

$$
\int_{0}^{1} p_0(z) p_2(z) dz = \int_{0}^{1} (1 + b z + c z^2) dz = 1 + \frac{b}{2} + \frac{c}{3} = 0
$$

$$
\int_{0}^{1} p_1(z) p_2(z) dz = \int_{0}^{1} (1 + a z)(1 + b z + c z^2) dz = 1 + \frac{a + b}{2} + \frac{ab + c}{3} + \frac{ac}{4} = 0
$$

# 18 **Beispiel: Darstellung einer Variable mit zwei Polynormen**

Die Lösung:

\n
$$
a = -2, \quad b = -6, \quad c = 6
$$
\nd. h.

\n
$$
p_{2}(z) = 1 - 6z + 6z^{2} = 0
$$
\nDie Kollokationspunkte:

\n
$$
z_{1} = \frac{1}{2} \left( 1 - \frac{\sqrt{3}}{3} \right), \quad z_{2} = \frac{1}{2} \left( 1 + \frac{\sqrt{3}}{3} \right)
$$
\nweil

\n
$$
x(z) = c_{0} + (1 - 2z)c_{1}
$$
\nDie Anforderung:

\n
$$
x(z_{1}) = c_{0} - \frac{\sqrt{3}}{3}c_{1} = x_{1}, \quad x(z_{2}) = c_{0} + \frac{\sqrt{3}}{3}c_{1} = x_{2}
$$
\nEs folgt:

\n
$$
c_{0} = \frac{1}{2}(x_{1} + x_{2}), \quad c_{1} = \frac{\sqrt{3}}{2}(x_{2} - x_{1})
$$
\nDaher

\n
$$
x(z) = \left[ \frac{1}{2} + \frac{\sqrt{3}}{2}(1 - 2z) \right] x_{1} + \left[ \frac{1}{2} - \frac{\sqrt{3}}{2}(1 - 2z) \right] x_{2}
$$

Prozessoptimierung

# **Legendre-Polynome:**

#### **Sie sind orthogonale Polynome im Bereich** 0 ≤ *z* ≤1

$$
\int_{0}^{1} p_i(z) p_j(z) dz = \begin{cases} 1, & i = j \\ 0, & i \neq j \end{cases}
$$

Liste der inneren Kollokationspunkte (Legendre-Polynorme) bis zur 5. Ordnung

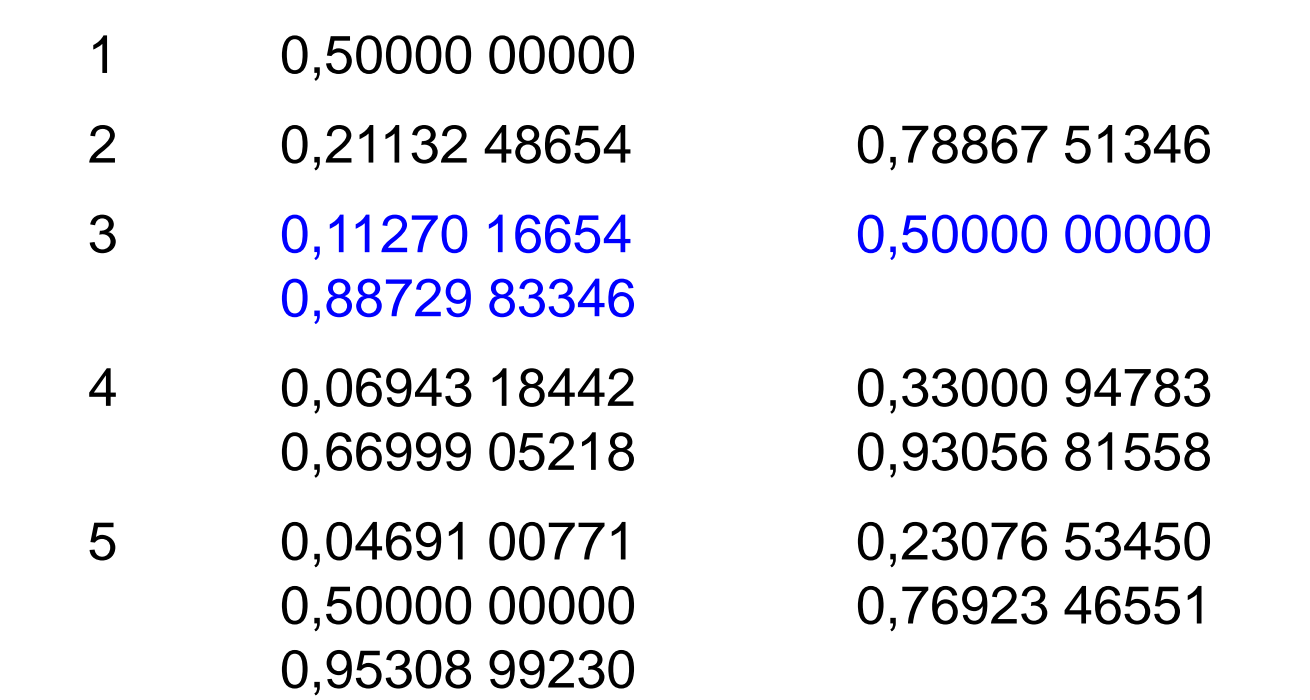

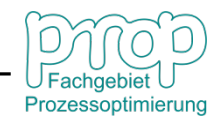

## **Beispiel: Drei-Punkte-Kollokation** 20

$$
x(z) = \sum_{i=0}^{3} l_i(z) x_i = \frac{z - z_1}{z_0 - z_1} \frac{z - z_2}{z_0 - z_2} \frac{z - z_3}{z_0 - z_3} x_0 + \frac{z - z_0}{z_1 - z_0} \frac{z - z_2}{z_1 - z_2} \frac{z - z_3}{z_1 - z_3} x_1
$$
  
+ 
$$
\frac{z - z_0}{z_2 - z_0} \frac{z - z_1}{z_2 - z_1} \frac{z - z_3}{z_2 - z_3} x_2 + \frac{z - z_0}{z_3 - z_0} \frac{z - z_1}{z_3 - z_1} \frac{z - z_2}{z_3 - z_2} x_3
$$

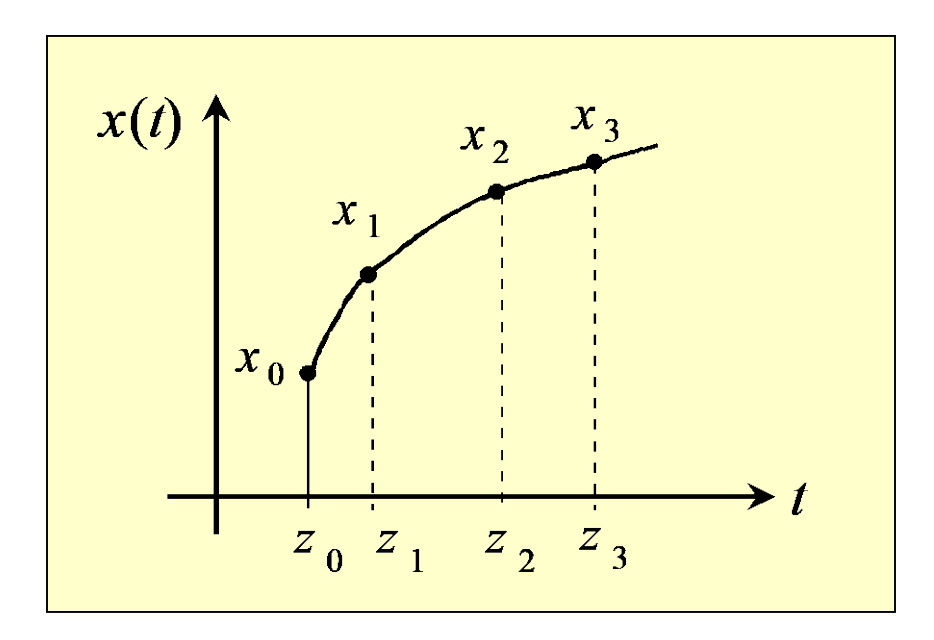

Ableitungen der Polynome an den Kollokationspunkten:

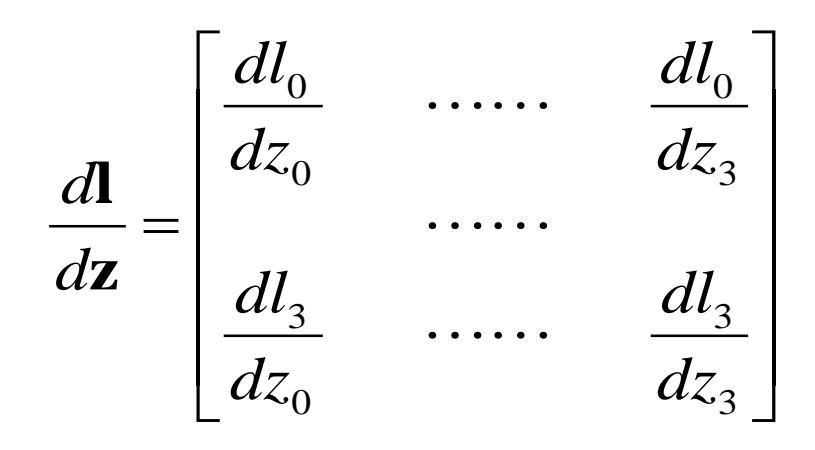

**(Übungsaufgabe!)** 

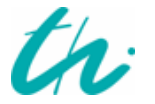

**Transformation von**  $0 \le z \le 1$  **zu**  $t_0 \le t \le t_f$ :

Weil 
$$
z = \frac{t - t_0}{t_f - t_0}
$$
 dann  $t = t_0 + z(t_f - t_0)$ 

**Stückweise Kollokation:** 

$$
t = t_{0,l} + z(t_{f,l} - t_{0,l}), \quad l = 1, \cdots, NL
$$

Für die Kontinuität der Variablen wird der letzte Punkt des Intervalls als Anfangspunkt des nächsten Intervalls benutzt.

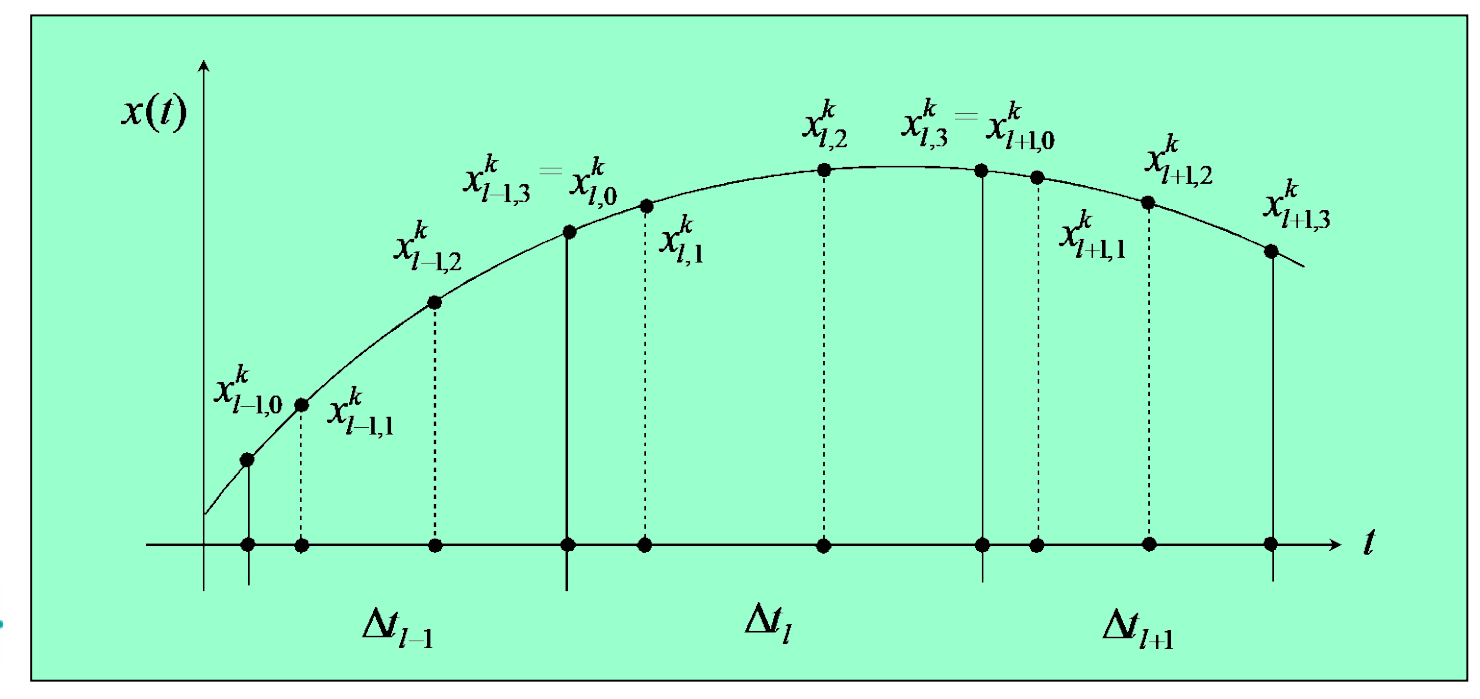

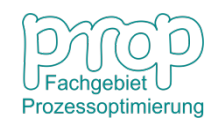

**Das resultierte System:**

$$
\sum_{j=0}^{NC} \frac{dl_j(z_i)}{dz} \mathbf{x}_{l,j} = \Delta t_l \mathbf{f}(\mathbf{x}_{l,i}, t_{l,i})
$$

**Diskretisierung Integralgleichungen:** ∫

$$
Int_{l} = \int_{t_{l-1}}^{t_{l}} f_{l}(t)dt, \quad l = 1, \cdots, NL
$$

$$
\frac{dInt_{l}}{dt} = f_{l}(t), \quad Int_{l}(t_{l-1}) = 0
$$

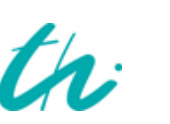

*Diskretisierung der Gleichungen:* 

**An den Kollokationspunkten:**

$$
\mathbf{x}(t_i) = \sum_{j=0}^{NC} l_j(t_i) \mathbf{x}_j = \mathbf{x}_i
$$

$$
\dot{\mathbf{x}}(t_i) = \sum_{j=0}^{NC} \frac{dl_j(t_i)}{dt} \mathbf{x}_j
$$

 $\frac{d\mathbf{x}}{dt} = \mathbf{f}($ 

*d*

$$
\begin{array}{|c|}\n\hline\n\text{Pachgebiet}\n\\
\hline\n\text{Frozessotimierun}\n\end{array}
$$

# **Simulation einer Pilotanlage für Batch-Destillation**<sup>23</sup>

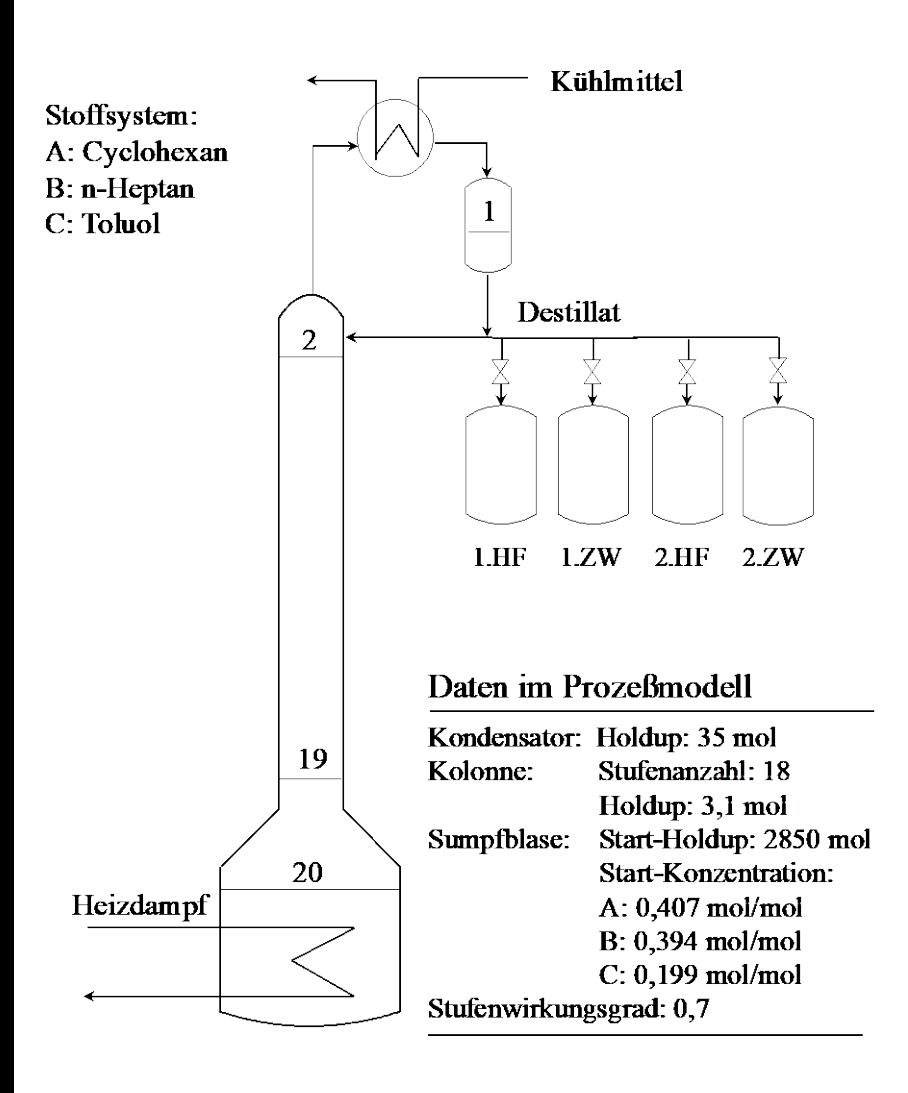

### **Modellierung:**

- Komponentenbilanz
- Phasengleichgewicht
- Summenbeziehungen
- Energiebilanz

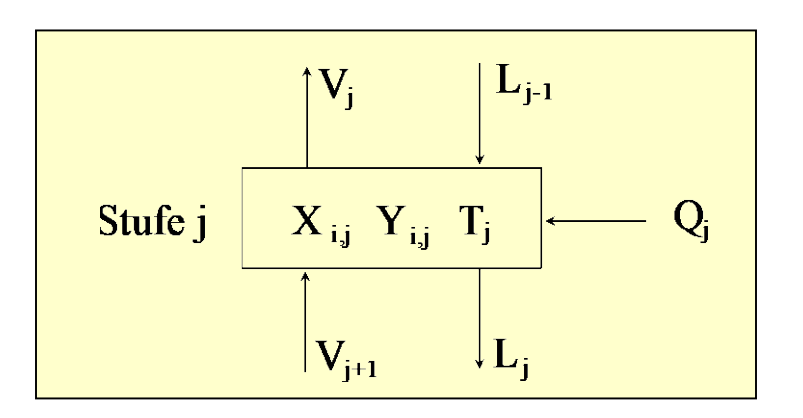

*t k*  $\int$  *D*(*t*)*x*<sub>*i*,1</sub>(*t*)*dt* Konzentration der Fraktionen: *t*  $=\frac{t_{k-1}}{t_{k-1}}$ *k x i* 1 *k t k* ∫  $D(t)dt$ *t k* − 1 Prozessoptimierung

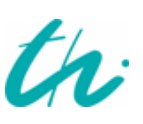

#### **Programmstruktur für die Simulation:**

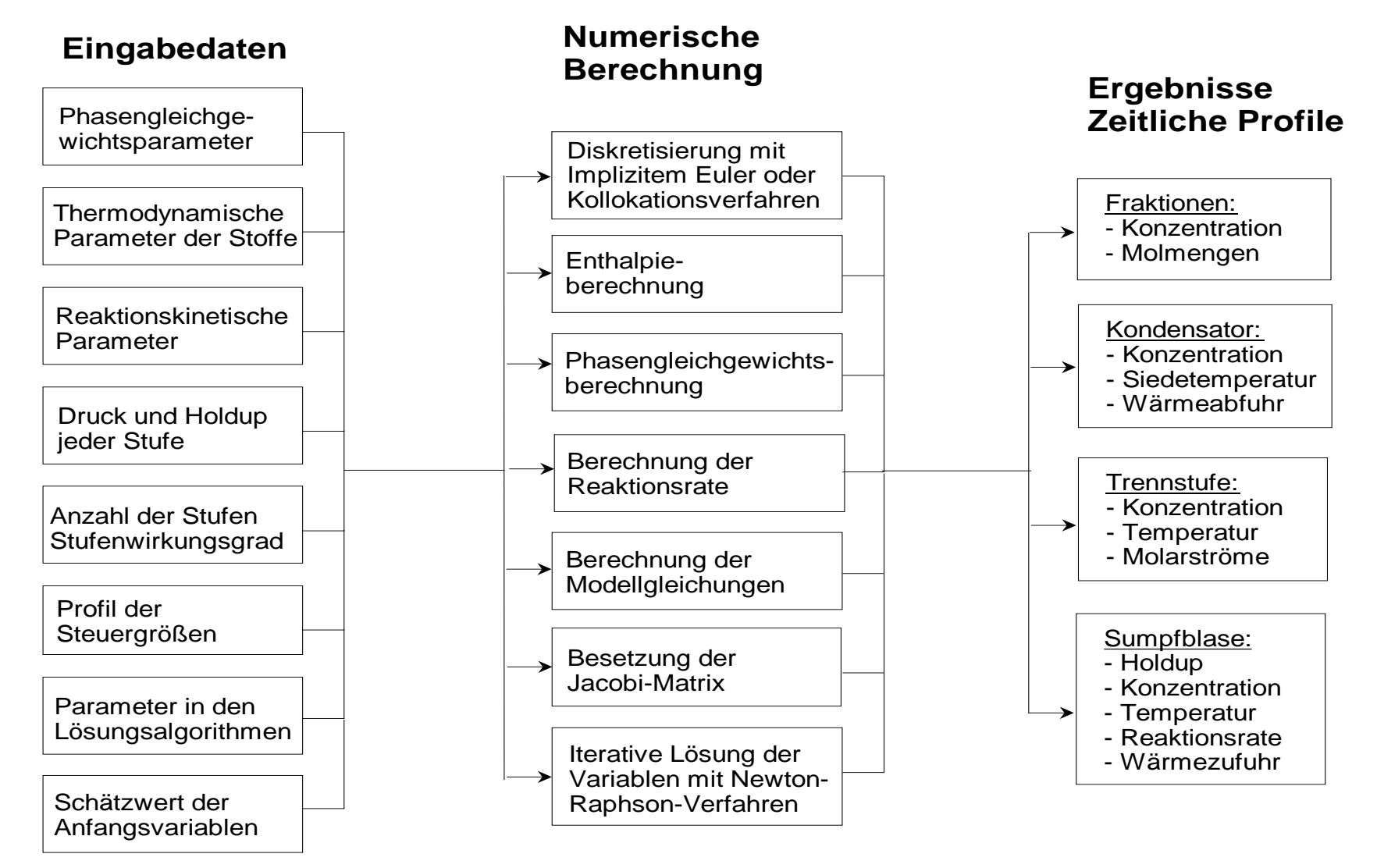

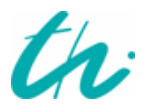

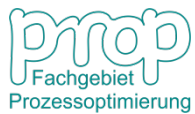

# <sup>25</sup> **Ergebnisse der Simulation:**

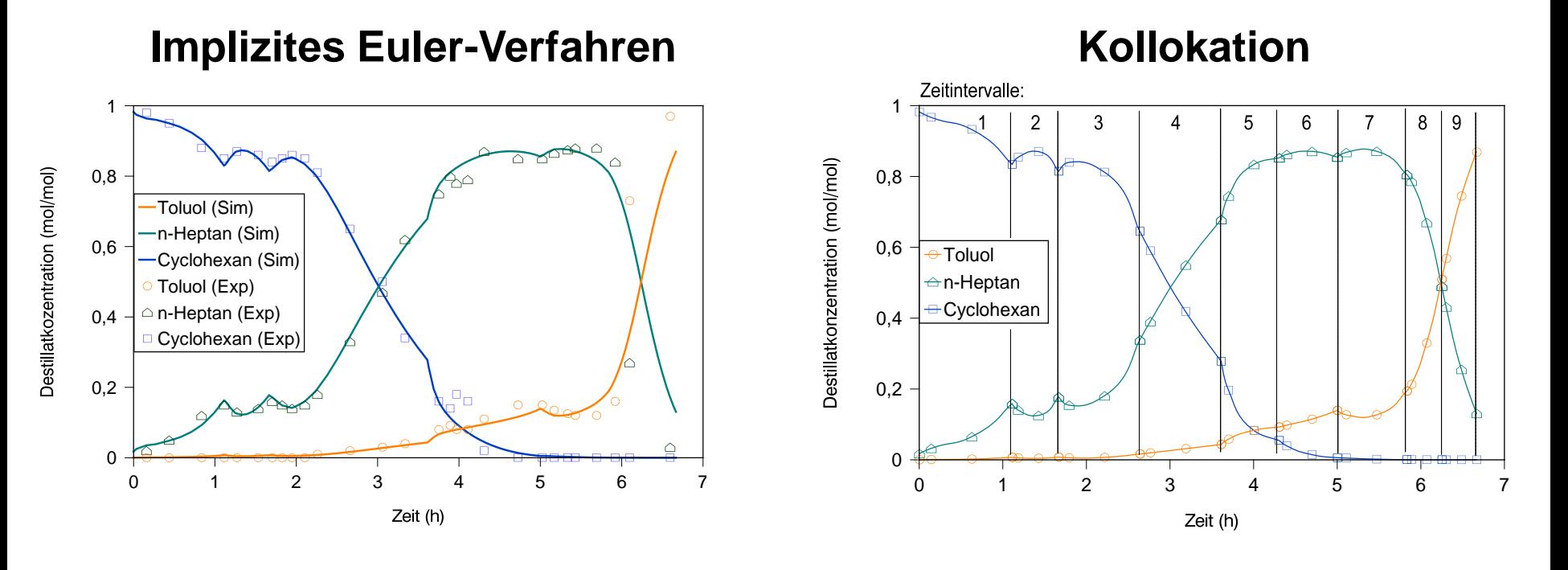

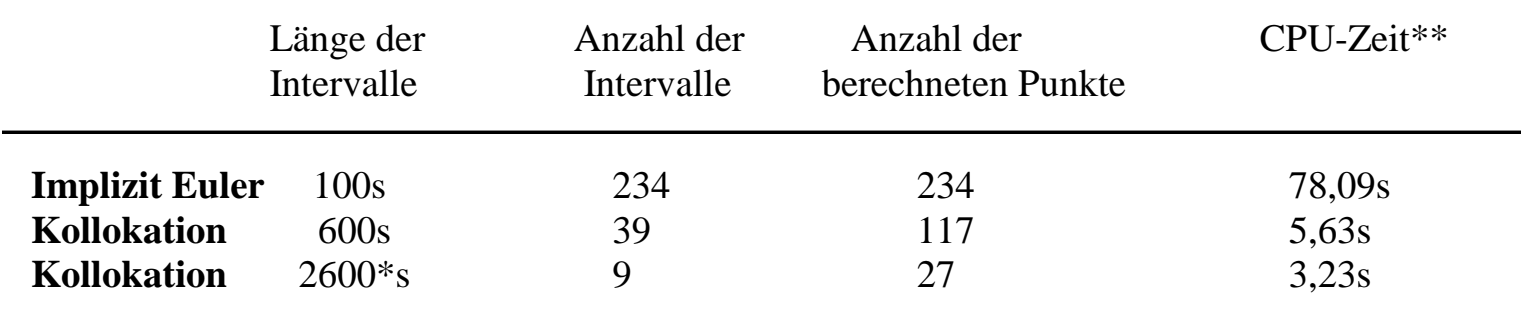

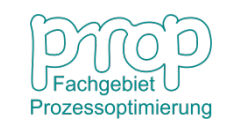